# VISIO FL'ASH

MARDI 23 JANVIER 2024

#### COMMENT PERMETTRE À CHAQUE ÉLÈVE D'ENTRER DANS LES APPRENTISSAGES SELON SES POSSIBILITÉS

?

✓ Comprendre les plus-values des outils numériques (tablettes et ordinateurs)

 $\varphi$  Savoir utiliser des applications d'adaptation

### PÔLE INCLUSIF 78

- Luc Personnettaz :
	- Coordonnateur du Matériel Pédagogique Adapté
	- Référent TEDI 2<sup>nd</sup> Degré (Robot De Téléprésence)
- Jean-Charles Scémama :
	- Conseiller pédagogique numérique du Pôle Inclusif des Yvelines
	- · Référent TEDI 1<sup>er</sup> degré

#### RENDRE ACCESSIBLE LES APPRENTISSAGES

#### Identifier les besoins

- Adapter
- Différencier
- Compenser

Que peuvent apporter les outils numériques ? Comment les utiliser ?

#### QUELS OUTILS ?

• VNI

 $\bigcirc$ 

O

- Ordinateurs
- Tablettes
- ENT
- Robots

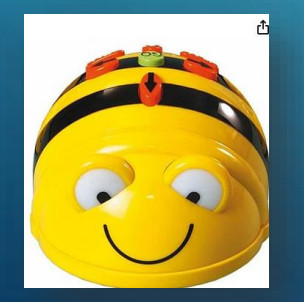

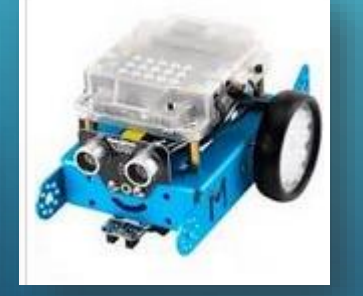

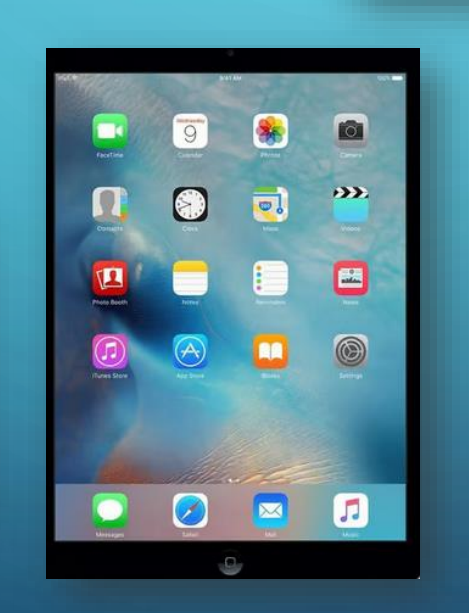

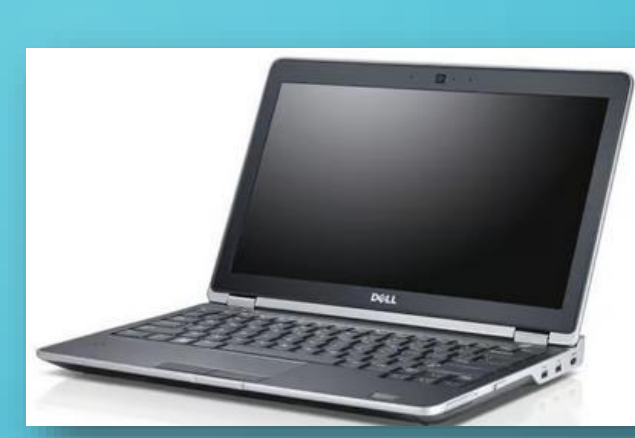

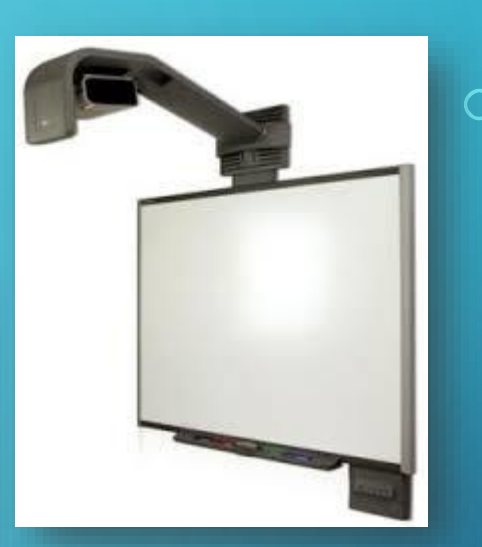

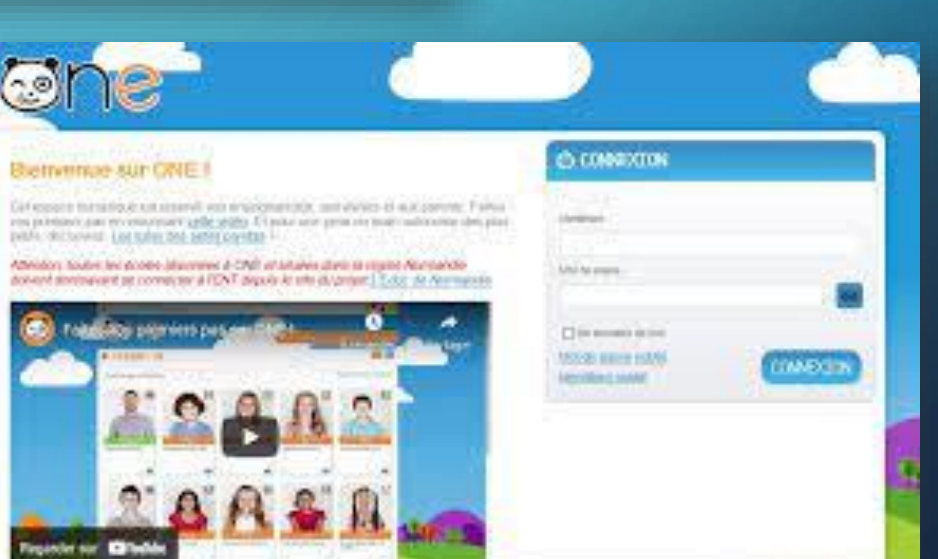

### VNI : OUTIL DE PROJECTION

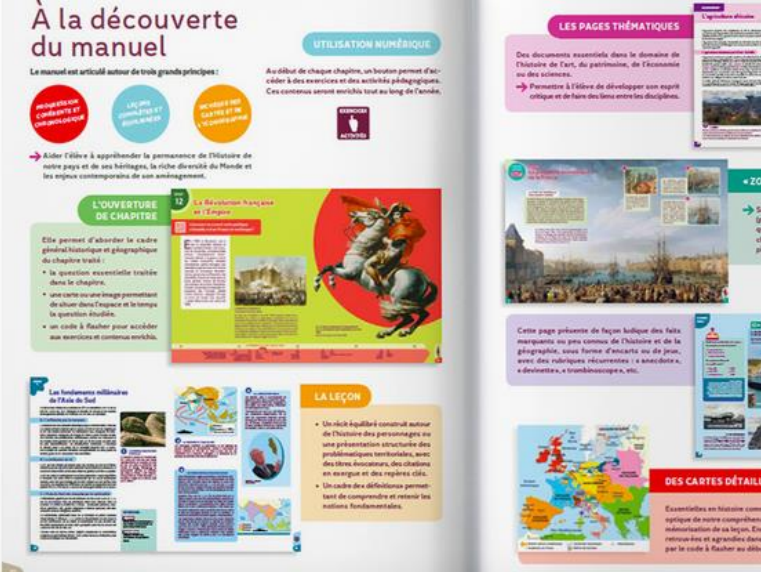

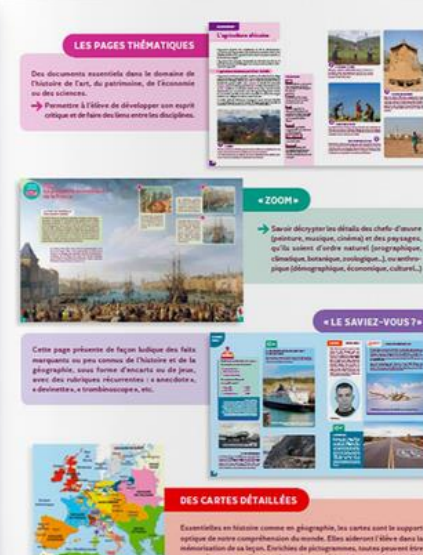

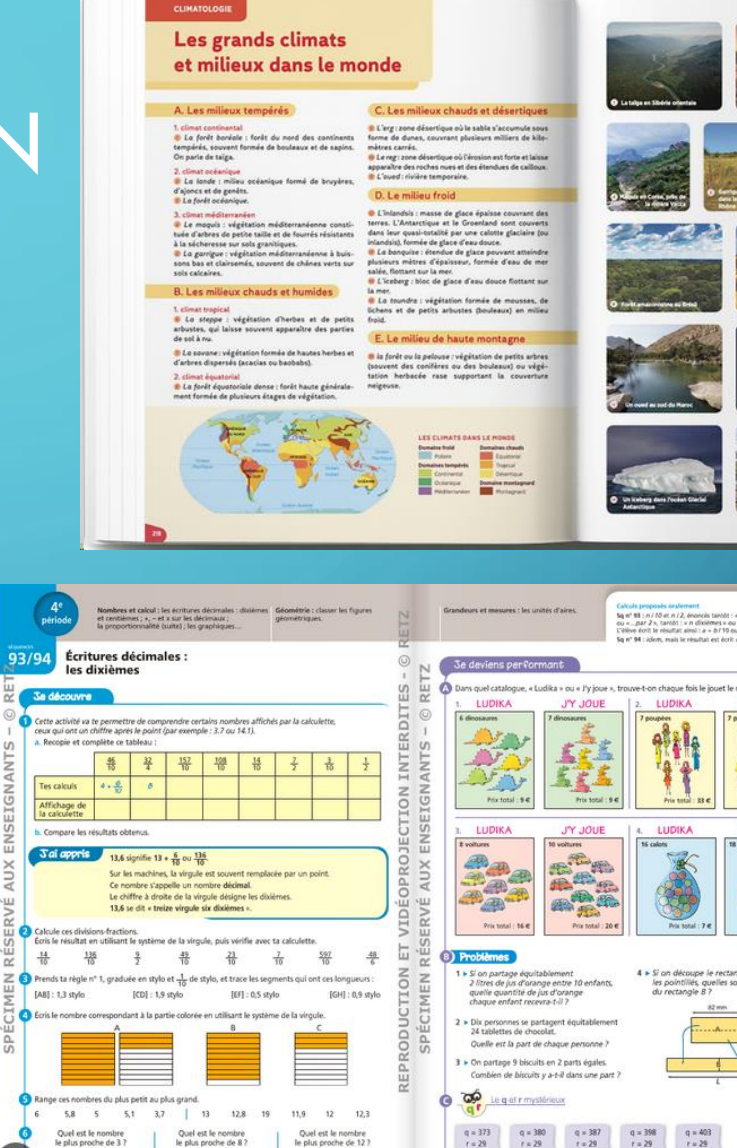

**3a découvre** 

Affichage de<br>la calculette

[AB]: 1,3 style

 $2.9 \text{ ou } 3.2$ 

7.4 ou 8.5

.<br>Dans is set PSL Touge de la salvaiette pour un coloir ter que 2015 auto permis d'alguese dans le matter 2 d'aux le chiffre 7 représente quasters o

11,8 ou 12,3

입

 $\odot$ 

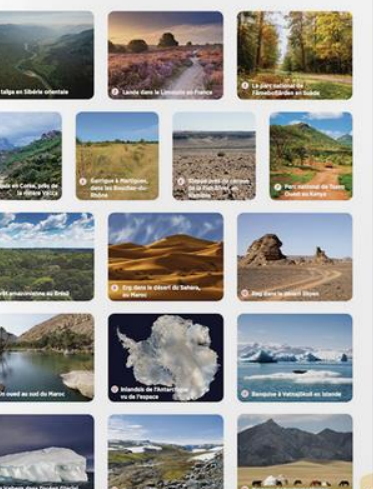

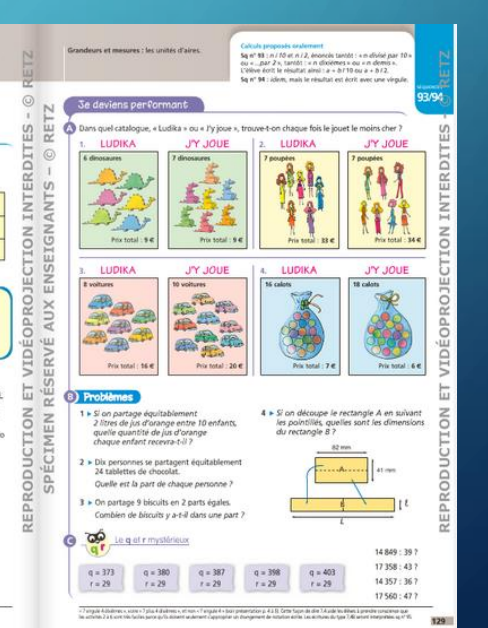

#### ADAPTATIONS

- Alléger le nombre d'informations grâce aux nombreuses pages du logiciel
- Focaliser l'attention des élèves avec des caches ou le spot en détaillant chaque exercice
- Améliorer le guidage des élèves avec un support équivalent à celui qu'ils ont sur leur table

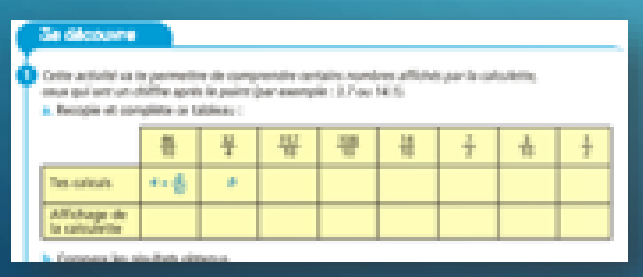

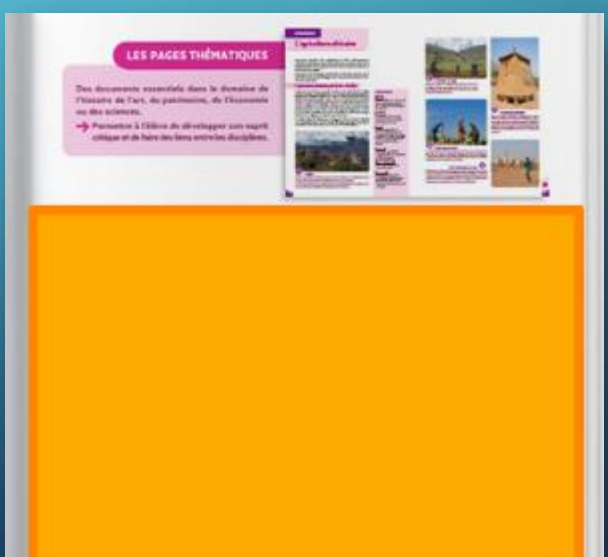

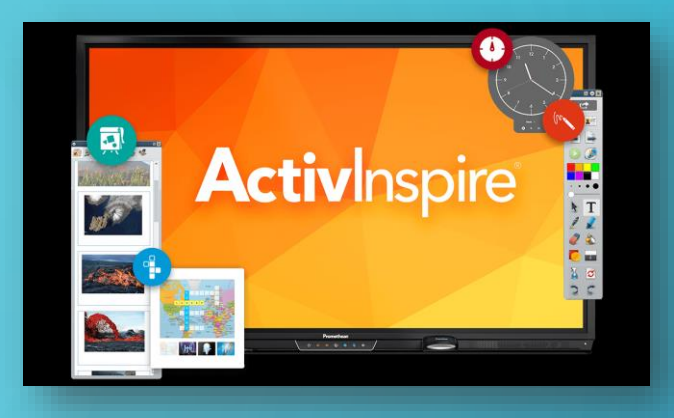

- Expliciter les procédures mentales des élèves avec une vidéo ou des étiquettes mobiles
- Donner des repères temporels aux élèves en matérialisant le déroulement des séances
- Garder une trace des travaux d'élèves pour l'institutionnalisation et le rappel à la séance suivante.

# ORDINATEUR : ADAPTER L'ÉCRIT ET PROPOSER DES ALTERNATIVES À L'ÉCRIT

- Colorer les textes pour les apprentis lecteurs
- Proposer et travailler l'adaptation avec l'élève

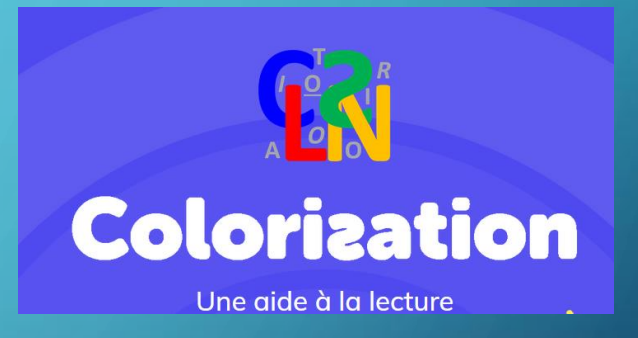

#### LE RUBAN WORD DU CARTABLE FANTASTIQUE

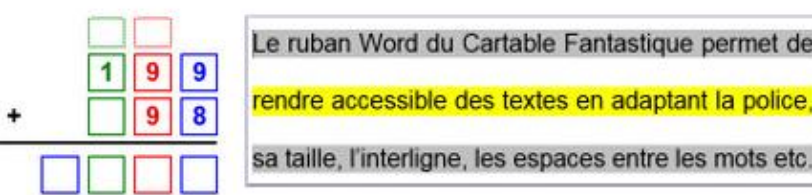

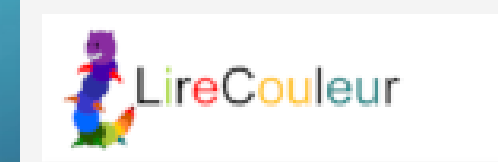

#### ET L'ORAL ? FONCTIONS D'ACCESSIBILITÉ DES OUTILS NUMÉRIQUES

• Dictée vocale, enregistrement, synthèse vocale : pour les élèves en difficulté avec la lecture autonome.

**G** Accuei

Berlintche

leure et lange

**SR** Clate of hour

Région

 $P$  Langue

 $0$  Voix

Voix

Voiv

Commencer

Microsoft Hortense

Vitesse de la voix

Écouter l'échantil

Tester la voix

Gérer les voix

 $+$  Ajouter des voix

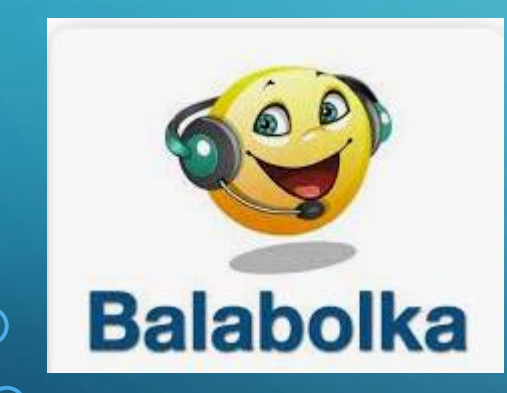

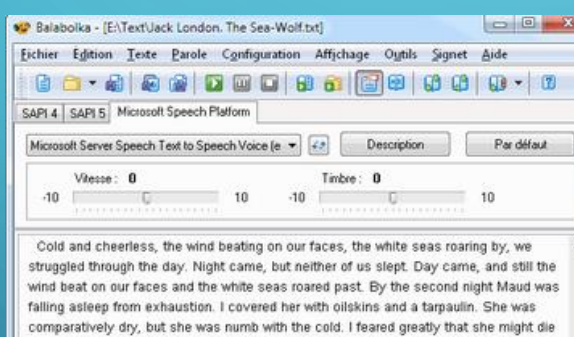

in the night, but day broke, cold and cheerless, with the same clouded sky and beating wind and roaring sear to sleep for forty-eight hours. I was wet and chilled to the marrow, till I felt more dead than alive. My body was stiff from exertion as well as from cold, and my nuscles gave me the severest torture whenever I used them- and I used them aching

continually. And all the time we were being driven off into the portheast, directly away from Japan and toward bleak Bering Sea And still we lived, and the boat lived, and the wind blew unabated, in fact, toward nightfall of the third day it increased a trifle and something more. The boat's bow plunged under a crest, and we came through quarter full of water. I baled like a madman. The liability of shipping another such sea was enormously increased by the

Jack London. The Sea-Wolf.bit | David Eddings. High Hunt.bit

74% 5643: 6 Microsoft Server Speech Text to Speech Voice (en-US, Helen) 549 KB

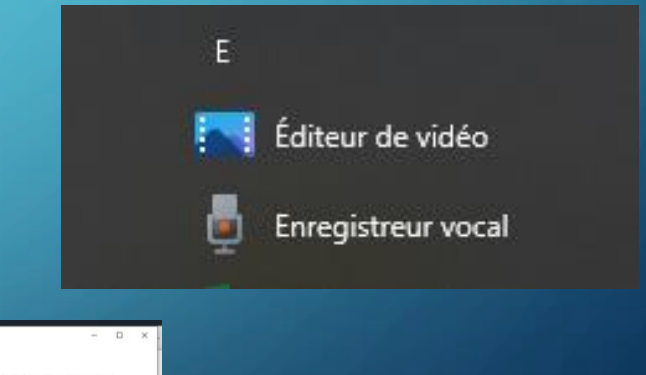

# EXERCISEURS / ENT

- Entrainer les élèves avec une rétroaction immédiate.
- Structurer la mémoire
- Réinvestir les apprentissages
- Oraliser les consignes / Permettre les réponses orales ➢ENT
	- ➢Learning Apps
	- ➢Quizinière de Canopé
- Changer le rapport à l'évaluation : s'entraîner jusqu'à la réussite en autonomie

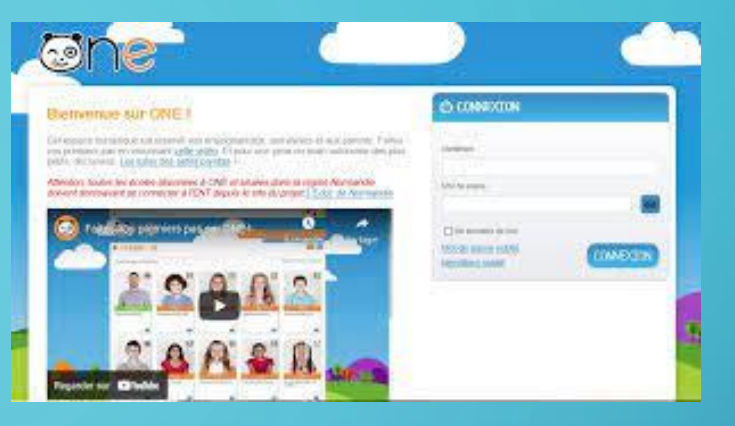

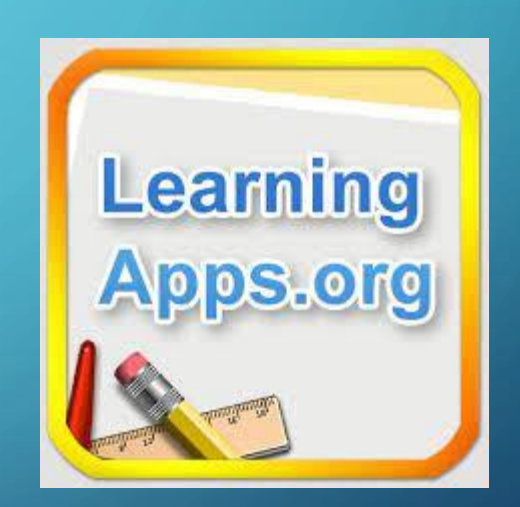

#### LA TABLETTE : UN OUTIL POLYVALENT

- Support de lecture des textes colorisés : différenciation des supports
- Énonciation : faire lire à la tablette les textes, les consignes
- Dictée vocale : la tablette écrit pour moi (connexion)
- Éveil du doute orthographique : prédiction de mots et vérification de l'orthographe dans le traitement de texte.
- Scan de documents
- Enregistrement vocal
- Applications d'entraînement

### PLUSIEURS FONCTIONS

- Produire (texte, image, son, vidéo)
- Ressources : document de référence, recherche d'informations
- Communication : correspondance scolaire, publications (Blog, site, magazine en ligne)
- Entraînement : exerciseurs

Compenser les difficultés communicationnelles : Let me Talk

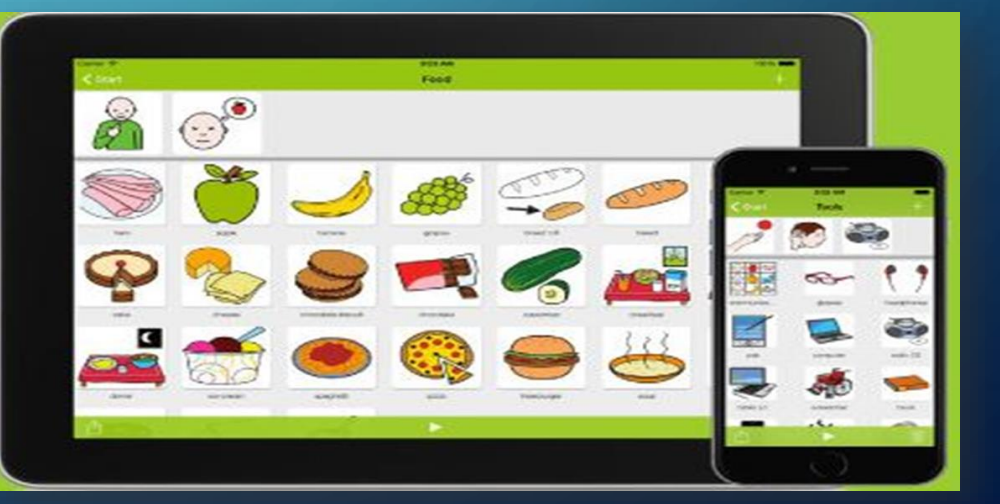

### DIVERSES ACCESSIBILITÉS

#### **Utiliser les** fonctionnalités d'accessibilité intégrées

L'iPad propose de nombreuses fonctionnalités d'accessibilité pour répondre à vos besoins en matière de vision, de physique et motricité, d'audition et d'apprentissage. Modifiez l'apparence du texte, facilitez l'utilisation de l'écran tactile, activez les sous-titres et les soustitrages codés, et plus encore.

Pour personnaliser ces réglages, accédez à Réglages > Accessibilité.

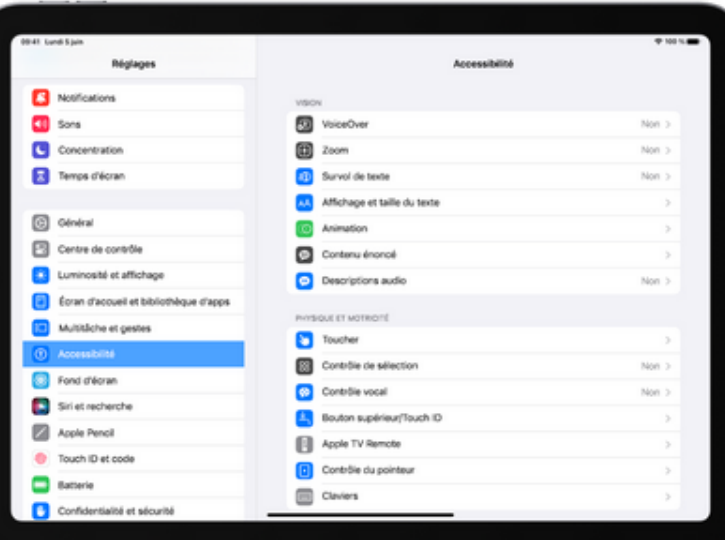

# LA COMPENSATION : LE MATÉRIEL PÉDAGOGIQUE ADAPTÉ

• Ordinateur avec des logiciels prescrits :

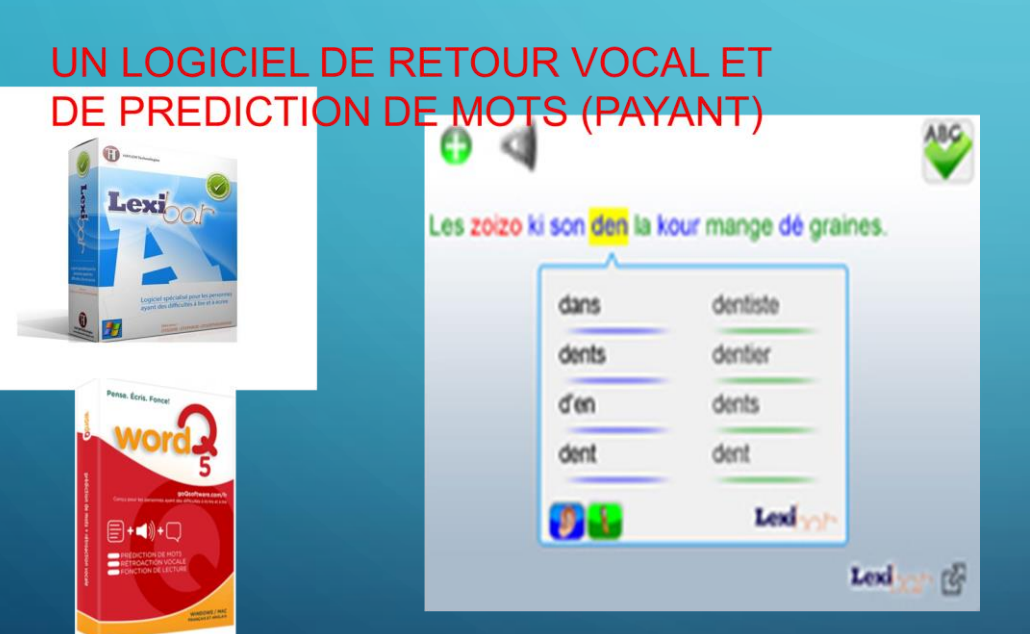

#### UN LOGICIEL DE DICTEE VOCALE DRAGON (PAYANT)

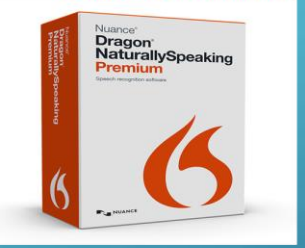

**SPEECHNOTE (GRATUIT)** 

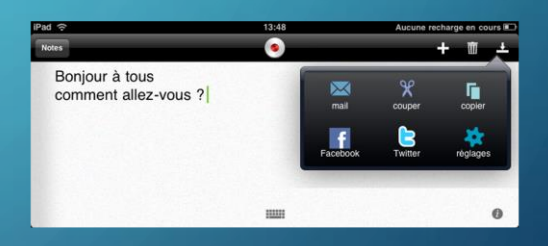

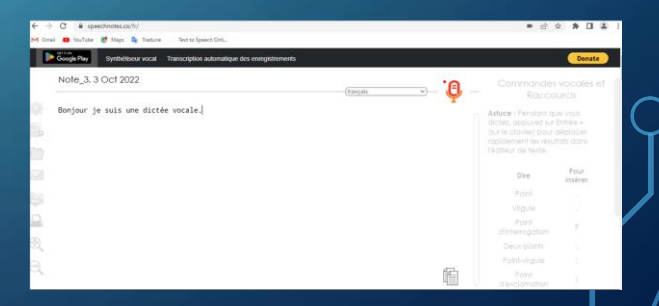

# S'APPROPRIER LE MATÉRIEL PÉDAGOGIQUE ADAPTÉ

#### LOGICIEL D'APPRENTISSAGE DE LA FRAPPE GRATUIT RAPID TYPING TUX **TYPING**

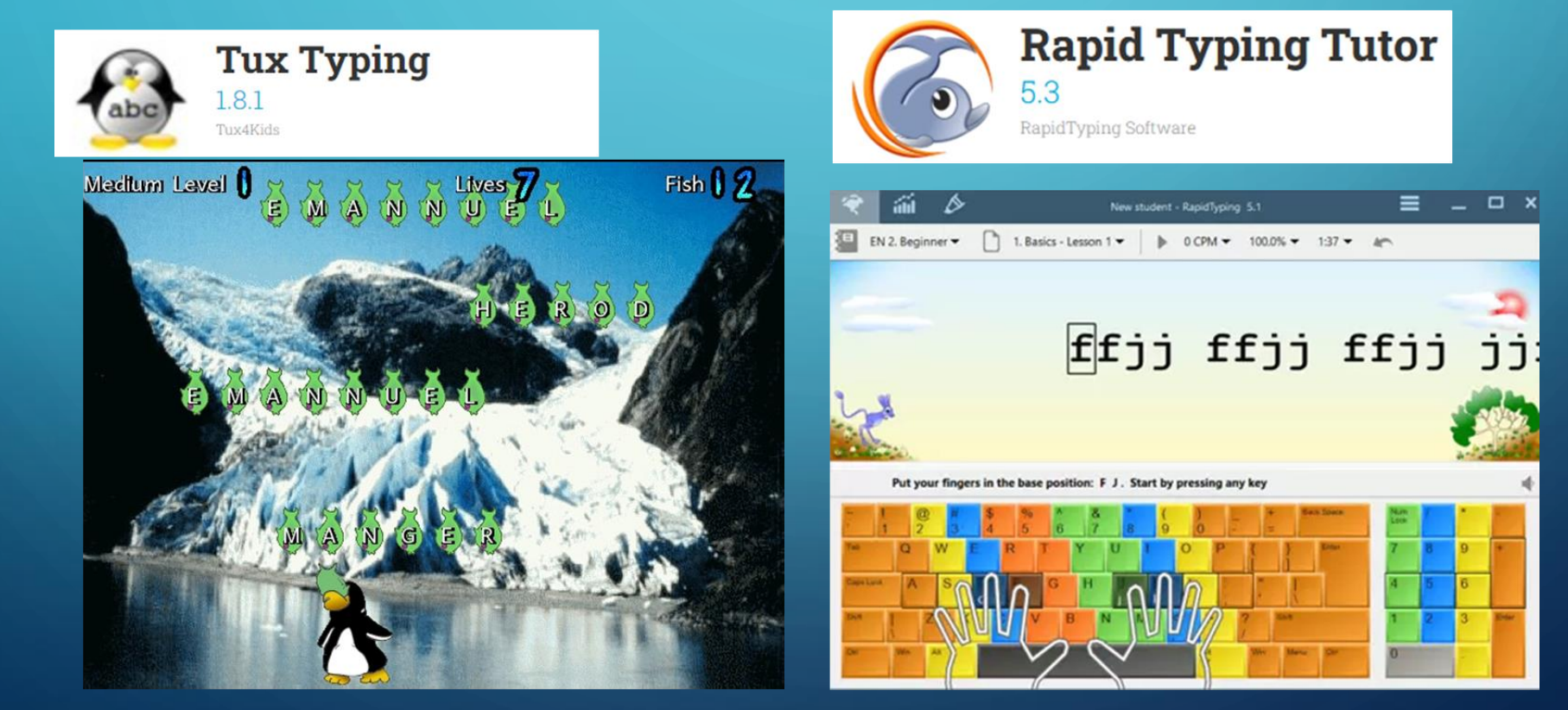

#### **CORRECTEURS**

#### UN LOGICIEL DE CORRECTEUR ORTHOGRAPHIQUE (PAYANT ET GRATUIT)

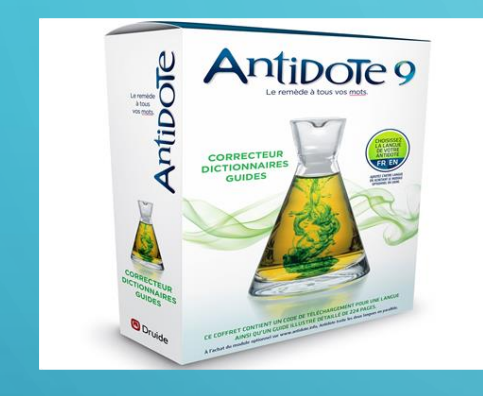

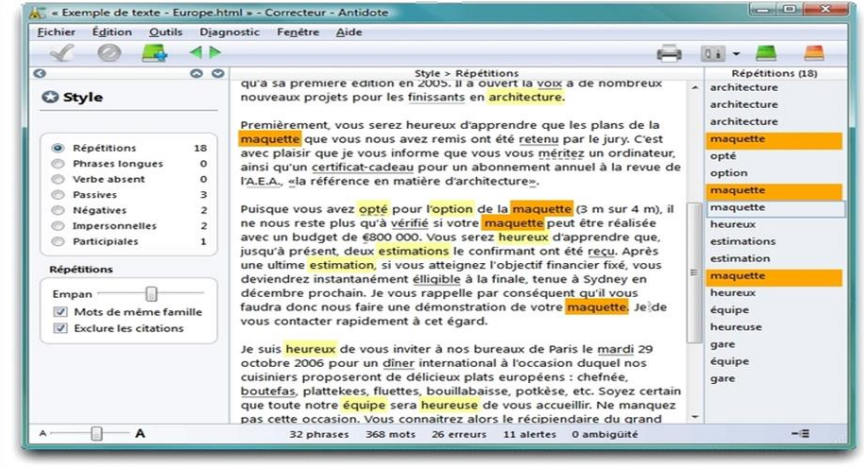

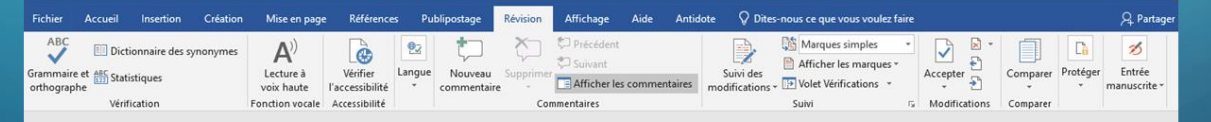

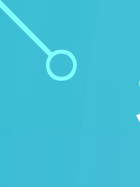

 $\bigcap$ 

#### SCANNER

#### UN SCANNER A MAIN

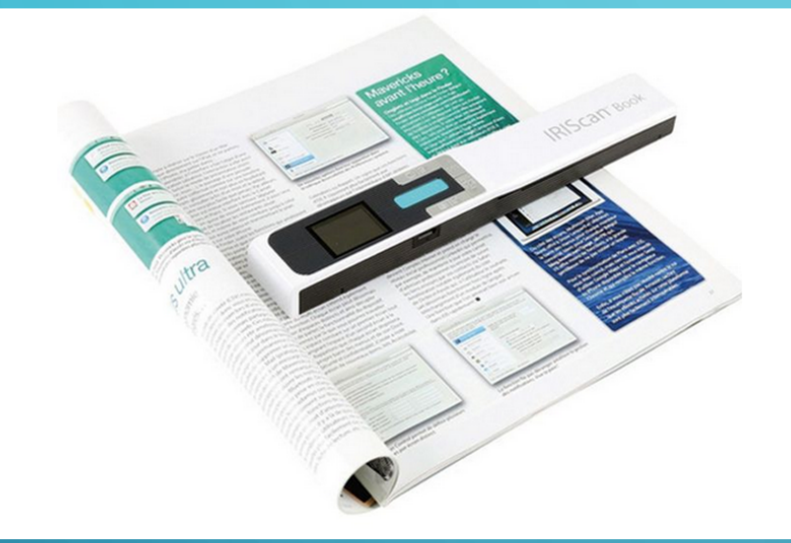

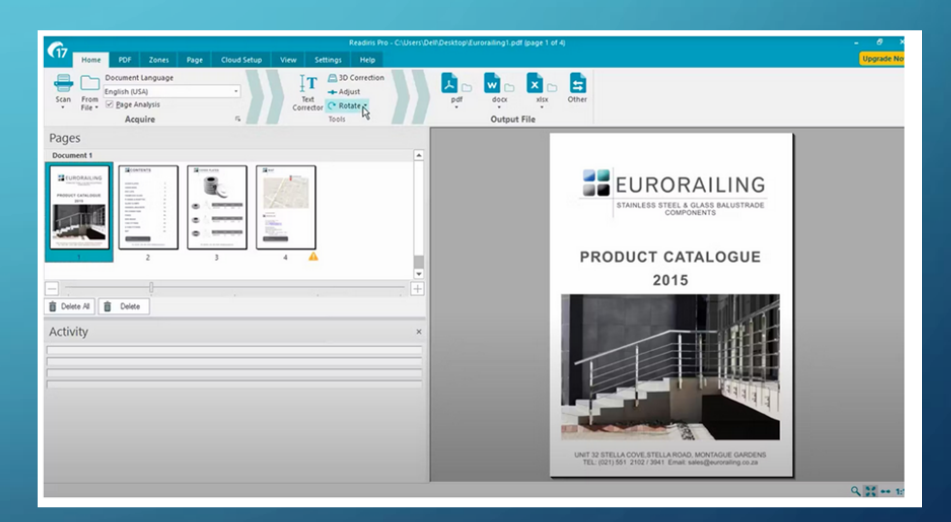

### STRUCTURER LES APPRENTISSAGES

- Aide à la mémorisation expansée : Anki, Quizlet
- La planification : programmer un robot pour travailler :
	- La pensée procédurale (algorithme)
	- La pensée scientifique (hypothèse, dispositif expérimental, conclusion, reproductibilité des résultats)
	- La persévérance
	- La compréhension de l'écrit par l'élaboration d'un code de programmation
	- Acculturation aux environnements numériques

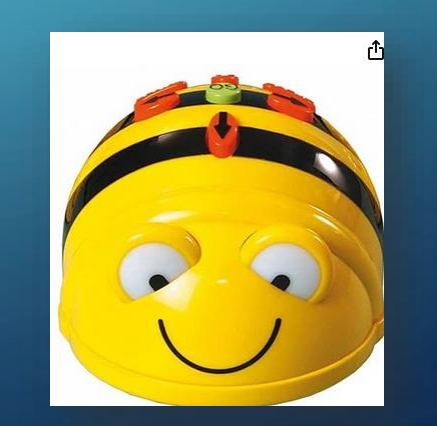

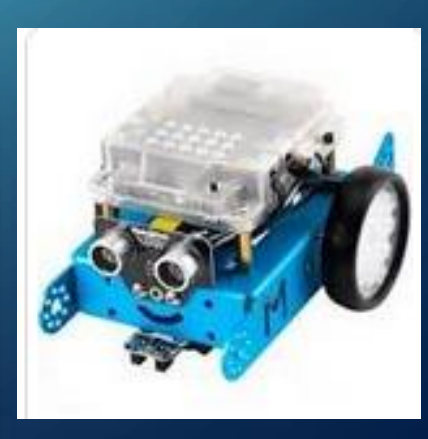

Des ressources : le site du Pôle Inclusif des Yvelines <https://ien-ash2-ia78.ac-versailles.fr/> Les posters du 91 : <https://ressources-ecole-inclusive.org/les-posters-ecole-inclusive/> La mission numérique 78 : <https://mission-numerique-78.ac-versailles.fr/>

# MERCI POUR VOTRE ÉCOUTE